العلمي والتقني

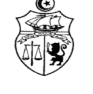

وزارة التعليم العالي والبحث العلمي

## **Formulaire pour la désignation d'un coordinateur en IST\***

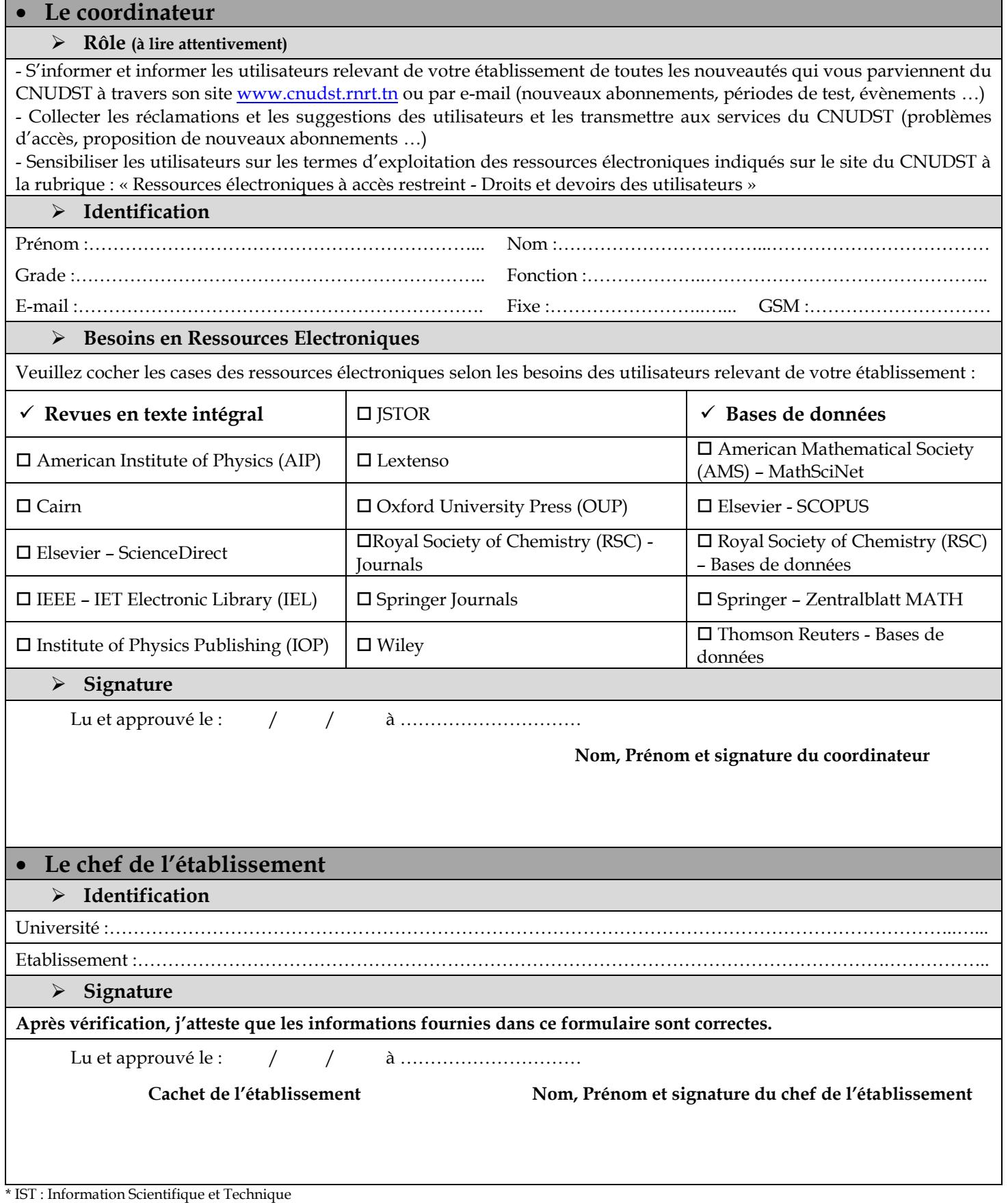